Adobe Photoshop Free Download

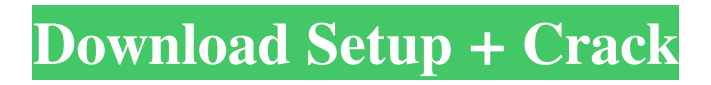

**Photoshop Free App Download Crack With Key Download [March-2022]**

### Creating a

**Photoshop Free App Download**

## Photoshop Elements is a free version of Photoshop. It is designed for people who want to edit images, crop, correct colors or resize images. You can also use

Photoshop Elements to create artwork and animation and to edit web pages. If you have your own workflow and you want to save the settings

and custom settings, the Adobe Creative Cloud CC is the perfect tool for you. You can make adjustments and experiments, preview the changes instantly and save your work on the cloud. You can check out the best features of the Photoshop and Photoshop Elements in the table below. Feature Photoshop (1.0 version)

Photoshop Elements (0.0.1 version) Crop Images With Crop Tool Crop images with just a few clicks. Remove background with Crop selection tool. Crop images in all sizes and resolutions. Auto Adjust Detect background and adjust image. Adjust Presets: Auto, Soften, Sharpen, Temperature, Vibrance, Gamma, Expose, Blur, Colorize, Contrast, Levels. Adjust filters: Gaussian Blur, Lens, Blur Large, Darken, Brighten, Linear Dodge,

## Linear Burn. Remake Photos Edit color of photos. Bring dark spots to light. Remove color cast or make images brighter. Filter effects: Burn/Dodge, Color, Posterize, Invert, Emboss, Edge, Dazzle, Soften, Toy Camera, Lens. Spoilers Create a black border, frame, overlay for a unique effect. Filter effects: Easy Sharpen, Easy Blur, Emboss, Emboss Difference, Edge, Linear Burn. It helps to create a collage. Clone Stamp Tool Clone stamp an

image or a group of images. Filter effects: Color Burn, Blue Lighting, Hue/Saturation, Brightness/Contrast. Actions Create a collection of custom actions for workflow. It helps to create a collage. Filter effects: Colorize, Hue/Saturation, Vibrance, Color Split, Wrinkle, Hug, Pixelate, Watercolor, Blur, Emboss, Luminance, Black & White, Vignette, and Darken. Create Stickers Create sticky notes 05a79cecff

Q: Git-svn pull-up script to generate a README.txt file I am currently learning Git and I am loving it, but I need help with something I have already created. I'm currently developing an application in Java, I have created a README.txt file using notepad++, I have already committed the file into the repository and I want to use a git script to read the file and generate a README.txt file

in the root directory. The code I have found to do this is here: I copied this code into a bash script called gitup.sh. This is the script I have so far: #!/bin/bash # get the branch name we'll be working on BRANCH="\$(git rev-parse

--abbrev-ref HEAD)" # if the branch does not exist, fail if  $\lfloor \int$  SBRANCH = '???' ]]; then echo "ERROR: no branch named '\$BRANCH' exists" exit 1 fi # otherwise, clone the repo git clone # switch to the branch we're

## about to work on cd. # build out the new README.txt in the root directory echo \$(sed -e "s/^/version: /" README.txt) > README.txt # commit the new README.txt to the repository git add README.txt # save the HEAD position in the repository git commit -m "Added README.txt" # switch back to the original branch cd.. exit 0 The script is saving the current commit in the README.txt file but I also need it to pull in all the

newer commits to my current branch and save them in the README.txt file. Does anyone have any idea what I need to include in my script to make the pullup script work? Many thanks in advance! A: You can just do a git checkout \$BRANCH before you put the code you have there. Dead president zombier, forcefeedz The Cave Rolando's waking up With this bat,

**What's New in the Photoshop Free App Download?**

Antifungal and antibacterial activities of the essential oil obtained from Stevia rebaudiana Bertoni (Asteraceae). The plant Stevia rebaudiana Bertoni produces a sweet steviol glycoside called stevioside which is bioactive and very attractive to pharmaceutical companies. The influence of the biological activities of the essential oil obtained by steam distillation from leaves, stems, and roots of Stevia rebaudiana has been

demonstrated, but not investigated using the agar diffusion method. The objective of this study was to evaluate the antifungal and antibacterial activities of the essential oil against the fungus Candida albicans and the bacteria Staphylococcus aureus, Escherichia coli, and Bacillus subtilis. The antifungal activity of the essential oil was tested in disc-diffusion assay with  $1\%$ of the essential oil in methanol (v/v) added to yeast culture in Sabouraud

## broth medium or on Sabouraud dextrose agar medium. Streptomycin was used as control. The antibacterial activity was determined using the agar dilution method with the essential oil added to culture broth. Vancomycin and ciprofloxacin were used as controls. The essential oil showed antifungal activity against C. albicans, Bacillus subtilis, and S. aureus, with minimum inhibitory concentration between 32 and 64 microg/mL. The

# essential oil did not interfere with the antibacterial activity of the antibiotics against the tested bacteria. The results showed the antifungal activity of the essential oil from Stevia rebaudiana Bertoni and the potential to be useful in pharmaceutical and food industries.Q: Rails Standard Error messages in

the Browser I have a rails app on RoR 4.2 and I would like to have error messages to be displayed in the browser when I submit the form. I have a form on the

page and when I submit it (with the form validation on), I would like to get an error message in the browser  $(iQuery):$  \$(function() {  $$(\dagger\mathcal{A})$ delete\_me').submit(function( ) { console.log("form submitted"); if  $($(this).valid()) { $. a jax($ type: "DELETE",

Operating system: Windows 10 or later (32/64-bit). Processor: 2.8GHz or faster processor. Memory: 1 GB RAM. Graphics: NVIDIA Geforce 7800 GT or equivalent (latest drivers required) Hard disk space: 100 MB Networks: Broadband Internet connection Anti-aliasing: DirectX 11 or higher, Nvidia or AMD PhysX Running time: 5hrs approx Video card

### specifications: NVIDIA Geforce GTX 980

<https://smarttec.kz/free-photoshop-brush-color-textures-for-photoshop-cs5-cs6/> <https://globaldatainsights.com/adobe-photoshop-7-0-serial-key/> [https://amnar.ro/wp](https://amnar.ro/wp-content/uploads/2022/07/photoshop_presentation_templates_free_download.pdf)[content/uploads/2022/07/photoshop\\_presentation\\_templates\\_free\\_download.pdf](https://amnar.ro/wp-content/uploads/2022/07/photoshop_presentation_templates_free_download.pdf) <https://www.careerfirst.lk/sites/default/files/webform/cv/bigtbyan722.pdf> [https://www.brookfieldct.gov/sites/g/files/vyhlif341/f/styles/news\\_image\\_teaser/public](https://www.brookfieldct.gov/sites/g/files/vyhlif341/f/styles/news_image_teaser/public/news/liz_monahan.pdf) [/news/liz\\_monahan.pdf](https://www.brookfieldct.gov/sites/g/files/vyhlif341/f/styles/news_image_teaser/public/news/liz_monahan.pdf) [https://together-19.com/upload/files/2022/07/EJBSevVMwciCRSZ53YdO\\_01\\_6c37ce](https://together-19.com/upload/files/2022/07/EJBSevVMwciCRSZ53YdO_01_6c37ce2fe7d620dcd04a04a7d4214232_file.pdf) [2fe7d620dcd04a04a7d4214232\\_file.pdf](https://together-19.com/upload/files/2022/07/EJBSevVMwciCRSZ53YdO_01_6c37ce2fe7d620dcd04a04a7d4214232_file.pdf) [https://us4less-inc.com/wp-content/uploads/free\\_download\\_of\\_photoshop\\_cs2.pdf](https://us4less-inc.com/wp-content/uploads/free_download_of_photoshop_cs2.pdf) <https://wedesigngreen.com/the-makers/adobe-photoshop-cc-2018-desktop-download> <https://www.travelrr.com/adobe-photoshop-cs7-full-version-for-windows-7-32-bit/> <http://rei4dummies.com/?p=3327> <https://germanconcept.com/photoshop-cc-2018-version-23-0-windows-and-mac/> [https://parisine.com/wp-content/uploads/2022/07/Photoshop\\_CC\\_2020\\_Offline\\_Instal](https://parisine.com/wp-content/uploads/2022/07/Photoshop_CC_2020_Offline_Install_Open_32bit_Support.pdf) [l\\_Open\\_32bit\\_Support.pdf](https://parisine.com/wp-content/uploads/2022/07/Photoshop_CC_2020_Offline_Install_Open_32bit_Support.pdf) <http://yorunoteiou.com/?p=561010> [https://www.plainvillect.com/sites/g/files/vyhlif4866/f/uploads/recycling\\_guide\\_-\\_201](https://www.plainvillect.com/sites/g/files/vyhlif4866/f/uploads/recycling_guide_-_2014-11-24-2014.pdf) [4-11-24-2014.pdf](https://www.plainvillect.com/sites/g/files/vyhlif4866/f/uploads/recycling_guide_-_2014-11-24-2014.pdf) [https://www.sandiego.gov/system/files/webform/photoshop-cs4-kostenlos-download](https://www.sandiego.gov/system/files/webform/photoshop-cs4-kostenlos-download-deutsch-vollversion.pdf)[deutsch-vollversion.pdf](https://www.sandiego.gov/system/files/webform/photoshop-cs4-kostenlos-download-deutsch-vollversion.pdf) <http://yogaapaia.it/wp-content/uploads/2022/07/erzdyly.pdf> <https://richard-wagner-werkstatt.com/2022/07/01/adobe-photoshop-cs3-crack-exe/> <http://theludwigshafen.com/?p=3411> <https://usalocalads.com/advert/photoshop-download-free-for-windows-7/> <https://www.beaches-lakesides.com/realestate/photoshop-download/>